# 1 Comparing two proportions example

#### 1.1 Study Description

- Consider patients who will undergo coronary artery bypass graft surgery (CABG)
- Mortality risk associated with open heart surgery
- Study question: Do emergency cases have a surgical mortality that is different from that of non-emergency cases?
- Population probabilities
	- $-p_1$ : Probability of death in patients with emergency priority
	- $p_2$ : Probability of death in patients with non-emergency priority
- Statistical hypotheses
	- $H_0 : p_1 = p_2 \text{ (or } OR = 1)$
	- $H_1 : p_1 \neq p_2 \text{ (or } OR \neq 1)$

### 1.2 Power and Sample Size

- Prior research shows that just over 10% of surgeries end in death
- Researchers want to be able to detect a 3 fold increase in risk
- For every 1 emergency priority, expect to see 10 non-emergency
- $p_1 = 0.3, p_2 = 0.1, \alpha = 0.05, \text{ and power} = 0.90$
- Calculate sample sizes using the PS software for these values and other combinations of  $p_1$  and  $p_2$

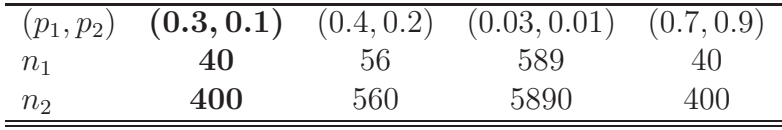

## 1.3 Collected Data

In-hospital mortality figures for emergency surgery and other surgery

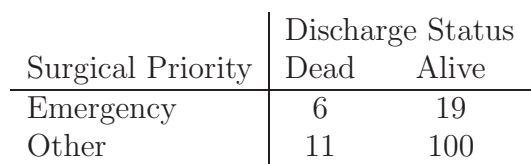

- $\hat{p}_1 = \frac{6}{25} = 0.24$
- $\hat{p}_2 = \frac{11}{111} = 0.10$

### 1.4 Statistical Test

• Stat program output

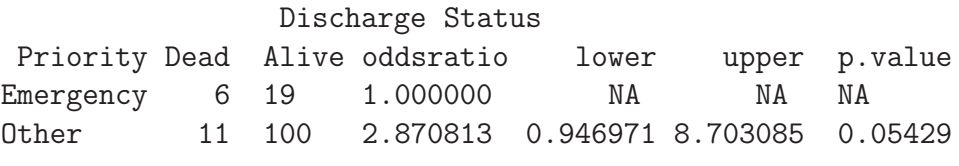

\$measure [1] "wald"

\$conf.level [1] 0.95

\$pvalue [1] "chi2"

- Interpretation
	- Compare odds of death in the emergency group  $\left(\frac{\hat{p}_1}{1-\hat{q}}\right)$  $\frac{\hat{p}_1}{1-\hat{p}_1}$  to odds of death in non-emergency group  $\left(\frac{\hat{p}_2}{1-\hat{p}_2}\right)$  $\frac{\hat{p}_2}{1-\hat{p}_2}\Big)$

– Emergency cases are 2.87 times more likely (95% CI: [0.95, 3.36]) than non-emergency cases to die during surgery.

#### 1.4.1 Fisher's Exact Test

Observed marginal totals from emergency surgery dataset

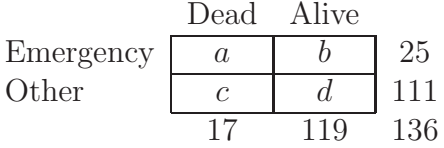

- With fixed marginal totals, there are 18 possible tables  $(a = 0, 1, \ldots 17)$
- Can calculated probability of each of these tables
	- $-p$ -value: Probability of observing data as extreme or more extreme than we collected in this experiment
- Exact test: p-value can be calculated "exactly" (not using the Chisquared distribution to approximate the p-value)
- Stat program output

two-sided Surgical Priority midp.exact fisher.exact chi.square Emergency NA NA NA 0ther 0.07930086 0.0870594 0.05429257

• Fisher's test more conservative than Pearson's Chi-square Test (larger p-value)